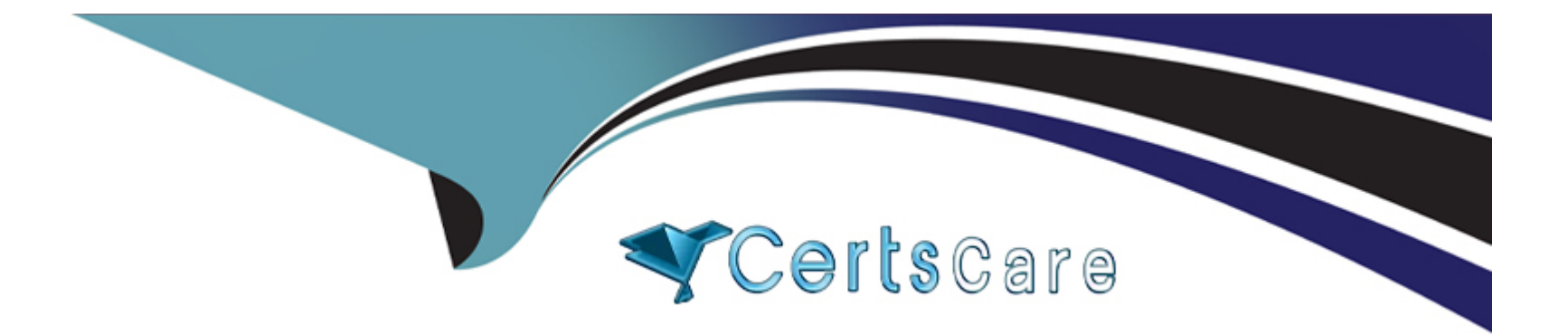

# **Free Questions for SPLK-1002 by certscare**

## **Shared by Mills on 18-01-2024**

**For More Free Questions and Preparation Resources**

**Check the Links on Last Page**

### **Question 1**

#### **Question Type: MultipleChoice**

Why would the following search produce multiple transactions instead of one?

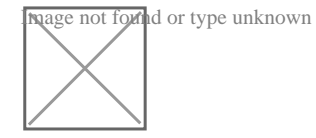

#### **Options:**

- **A)** The maxspan option is not included.
- **B)** The transaction command has a limit of 1000 events per transaction.
- **C)** The transaction and commands cannot be used together.
- **D)** The stats list () function is used.

#### **Answer:**

B

#### **Explanation:**

The correct answer is B. The transaction command has a limit of 1000 events per transaction.

[The transaction command is used to group events that share some common values into a single record, called a transaction. A](https://kinneygroup.com/blog/splunk-search-command-of-the-week-transaction/) [transaction can span multiple events and multiple sources, and can be useful for correlating events that are related but not contiguous1.](https://kinneygroup.com/blog/splunk-search-command-of-the-week-transaction/)

[However, the transaction command has some limitations, one of which is that it can only group up to 1000 events per transaction. This](https://awslagi.com/splunk-core-certified-power-user-splk-1002-practice-exam-part-1/) [means that if there are more than 1000 events that match the criteria for a transaction, they will be split into multiple transactions. This](https://awslagi.com/splunk-core-certified-power-user-splk-1002-practice-exam-part-1/) [can result in incomplete or inaccurate transactions2.](https://awslagi.com/splunk-core-certified-power-user-splk-1002-practice-exam-part-1/)

[To avoid this limitation, you can use the stats command instead of the transaction command. The stats command can also group events](https://kinneygroup.com/blog/splunk-search-command-of-the-week-transaction/) [by common values, but it does not have a limit on the number of events per group. The stats command also performs faster and](https://kinneygroup.com/blog/splunk-search-command-of-the-week-transaction/) [consumes less memory than the transaction command1.](https://kinneygroup.com/blog/splunk-search-command-of-the-week-transaction/)

[In your search, you are using the stats list\(\) function to group events by src\\_ip and dest\\_ip. This function returns a multivalue field that](https://www.splunk.com/en_us/pdfs/training/splunk-test-blueprint-power-user.pdf) [contains all the values of a given field for each group. However, this function does not create a single correlated event like the](https://www.splunk.com/en_us/pdfs/training/splunk-test-blueprint-power-user.pdf) [transaction command does. Instead, it creates a table of results with one row per group and one column per field3.](https://www.splunk.com/en_us/pdfs/training/splunk-test-blueprint-power-user.pdf)

Therefore, your search will produce multiple transactions instead of one because you are using the transaction command with a limit of 1000 events per transaction, and you are using the stats list() function that does not create a single correlated event.

[stats command overview](https://www.splunk.com/en_us/pdfs/training/splunk-test-blueprint-power-user.pdf)

[transaction command overview](https://www.splunk.com/en_us/training/certification-track/splunk-core-certified-power-user.html)

[Splunk Transaction Command: What It Is and How to Use It](https://kinneygroup.com/blog/splunk-search-command-of-the-week-transaction/)

[Splunk Core Certified Power User SPLK-1002 Practice Exam Part 1](https://awslagi.com/splunk-core-certified-power-user-splk-1002-practice-exam-part-1/)

### **Question 2**

**Question Type: MultipleChoice**

Alert throttling is used to \_\_\_\_\_\_\_.

#### **Options:**

- **A)** verify each alert
- **B)** stagger search request in a time sequenced order
- **C)** stop spamming yourself with alerts
- **D)** check severity

#### **Answer:**

C

### **Question 3**

A real-time alert is \_\_\_\_\_\_\_\_\_\_\_\_\_\_.

#### **Options:**

A) A scheduled alert

**B)** constantly running in the background

#### **Answer:**

B

### **Question 4**

**Question Type: MultipleChoice**

This tab shows you the event patterns in the results of a specific search.

<u> 1980 - Andrea Santa Andrea Andrea Andrea Andrea Andrea Andrea Andrea Andrea Andrea Andrea Andrea Andrea Andr</u>

#### **Options:**

- **A)** statistics
- **B)** visualization
- **C)** patterns

#### **Answer:**

C

### **Question 5**

**Question Type: MultipleChoice**

Which of the following are valid options with the chart command ?(select all that apply)

#### **Options:**

A) usenull=f

**B)** useother=f

**C)** split=t

**D)** transcation=t

A, B

### **Question 6**

**Question Type: MultipleChoice**

This role is required to install the CIM Add-on.

Select your answer.

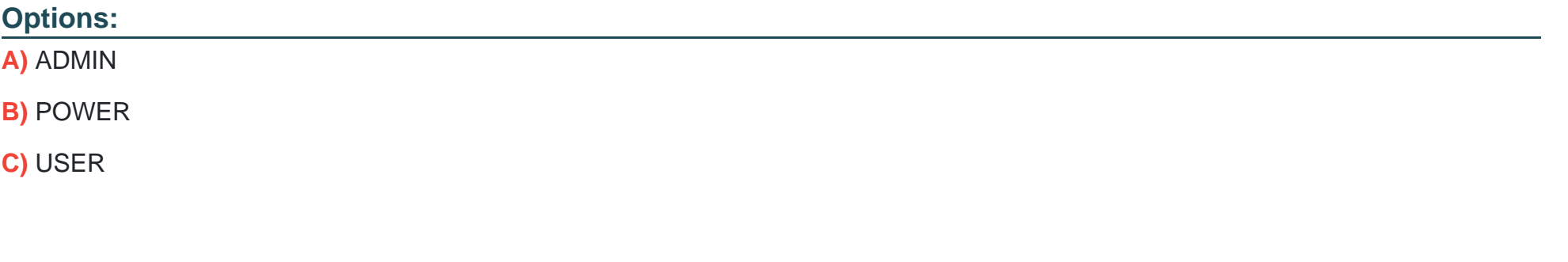

### **Answer:**

A

### **Question 7**

#### **Question Type: MultipleChoice**

When using a split series on a chart, the series MUST be displayed using the STACKED option.

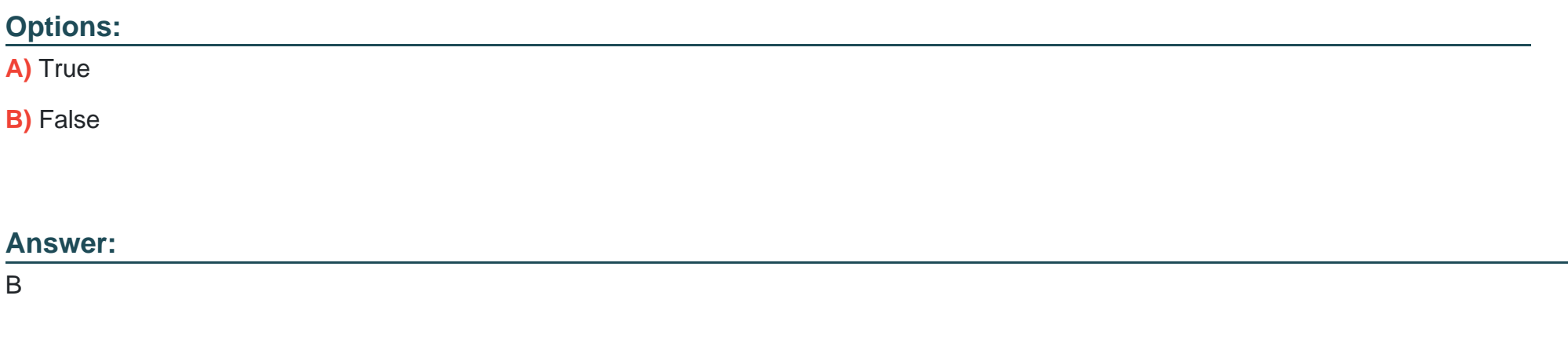

### **Question 8**

**Question Type: MultipleChoice**

The Splunk CIM Add-on includes data models in a \_\_\_\_\_\_\_\_\_\_ format.

Select your answer.

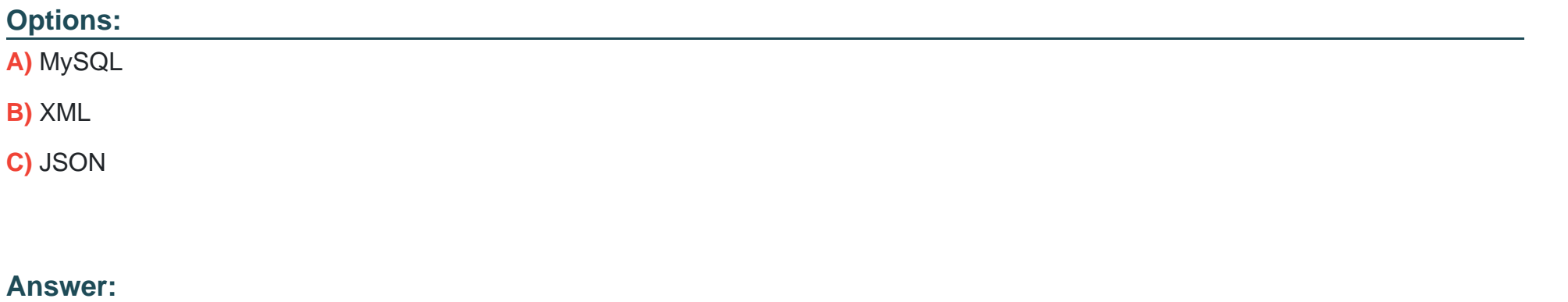

## **Question 9**

C

**Question Type: MultipleChoice**

Which search would limit an 'alert' tag to the 'host' field?

### **Options:**

- **A)** tag=alert
- **B)** host::tag::alert
- **C)** tag==alert
- **D)** tag::host=alert

#### **Answer:**

 $\overline{D}$ 

### **Question 10**

**Question Type: MultipleChoice**

What is the correct syntax to search for a tag associated with a value on a specific fiedsd?

#### **Options:**

**A)** Tag-<field?

**B)** Tag<filed(tagname.)

**C)** Tag=<filed>::<tagname>

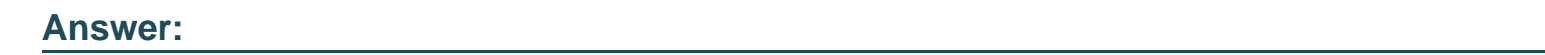

D

To Get Premium Files for SPLK-1002 Visit

[https://www.p2pexams.com/products/splk-100](https://www.p2pexams.com/products/SPLK-1002)2

For More Free Questions Visit [https://www.p2pexams.com/splunk/pdf/splk-100](https://www.p2pexams.com/splunk/pdf/splk-1002)2